## **Paarweiser Vergleich**

Im paarweisen Vergleich geht es darum Unterschiede zwischen Merkmalen zu vergleichen, ungeachtet deren quantitative Größe. Verglichen werden paarweise immer sogenannte "gute" und "schlechte" Teile. Man trägt die verschiedenen festgelegten Kriterien nebeneinander in einer Tabelle ein.

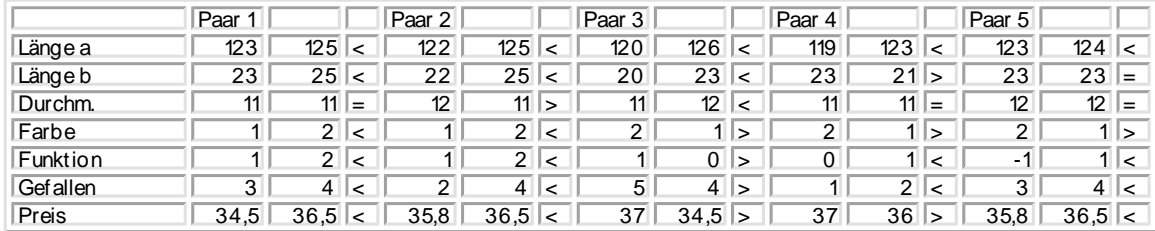

Die Messwerte werden dann miteinander verglichen, ob sie größer, gleich oder kleiner sind. Dabei sind die Zeichen <=> neben den jeweiligen Paaren einzutragen. In der Auswertung erhält das Zeichen < den Wert –1, = den Wert 0 und > den Wert 1. Zählt man nun die Summe der Zeilen zusammen, und stellt die Absolutwerte sortiert dar, so erhält man die Rangordnung der wichtigsten Einflüsse:

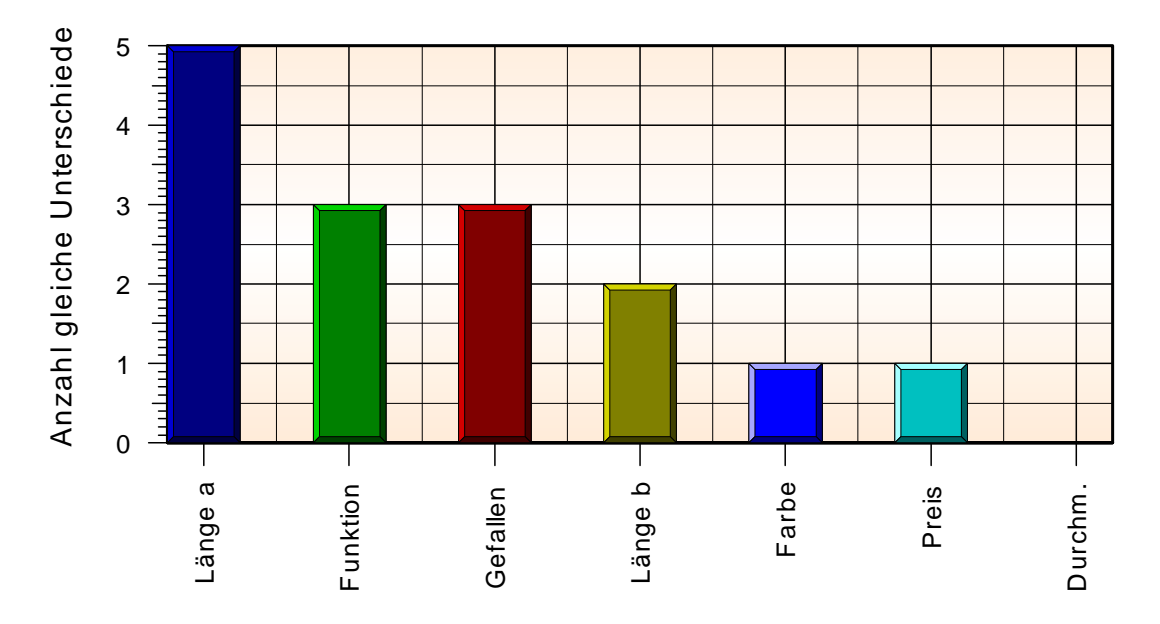

Das Ergebnis zeigt, an welchem Parameter man optimieren muss, um eine entscheidende Verbesserung zu erhalten.

Die Methode kann mit Hilfe der Vorlagendatei *Paarweiser Vergleich.vxg* durchgeführt werden.